## Series 3

1. The following table shows the result of the decathlon at the olympic games in Atlanta at 1996. The data is in the dataframe zehnkampf.dat and the variables are:

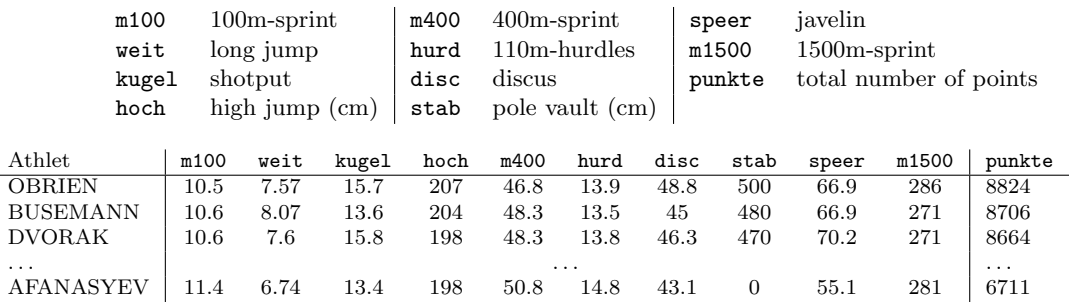

a) Make a biplot of the zehnkampf-data using the covariance matrix for determing the principal components. Compare it to the biplot using the correlation matrix instead. Which of the two plots seems more advisable? And why?

R-hint: Use the function biplot and for the PCA the function princomp. Check the help of princomp on how to use the correlation instead of the covariance matrix.

- b) Take a closer look at the biplots. Answer the following questions and make a short comment about your decision.
	- Which discipline has high correlation with the total number of points (i.e. punkte)?
	- Which variable is displayed badly by the projection?
	- State two disciplines with high positiv correlation.
	- State two disciplines with high negativ correlation.
	- State two disciplines which are uncorrelated.
- c) Who is an average athlete? There several answers possible.

R-Hint: identify() - after clicking in the plot, right-click to stop identify and get the desired output.

Source: The data is from the web-site http://www.atlanta.olympic.org/ ("Official 1996 Olympic Web Site").

- 2. In this exercise we will look at eigenvalues and eigenvectors. We consider the data  $\text{iris2.dat}$ . Let  $\overline{X}$ be the  $p \times n$ -matrix with the samples in its columns.
	- a) Restrict iris2.dat to the species *Iris setosa* (SPECIES=1) only. Furthermore, we only need length and width of the sepal leaves (SEP.L and SEP.W).
	- b) Make a scattor-plot. First center the data iris.dat, such that the orgin is at the middle. R-Hint: scale()
	- c) Determine the covariance-matrix S.  $(R-Hint: cov()$
	- d) Since S is symmetric and positive semi-definite, we can decompose the matrix S according to the eigenvalue problem

$$
S = \mathbf{A} \mathbf{\Lambda} \mathbf{A}^{\top},
$$

where  $\Lambda = \text{diag}[\lambda_1, \ldots, \lambda_n]$  is a diagonal matrix, with  $\lambda_i \geq 0$ , and A is an orthogonal matrix, that means  $\mathbf{A}\mathbf{A}^{\dagger} = 1$  and hence  $\mathbf{A}^{-1} = \mathbf{A}^{\dagger}$ .

The values  $\lambda_i$  are called eigenvalues and the vectors in the columns of **A** are called eigenvectors. Find the eigenvalues and eigenvectors of the matrix **S**. Verify  $AA^{\top} = 1$ . (R-Hint: eigen()):

e) A transformation of the data with A, that means

$$
\underline{Z} = \mathbf{A}^\top \underline{X},
$$

yields transformed data having a covariance-matrix equal to the diagonal matrix  $\Lambda$ . The reason is

$$
\widehat{\text{var}}(\underline{Z}) = \widehat{\text{var}}(\mathbf{A}^\top \underline{X}) = \mathbf{A}^\top \widehat{\text{var}}(\underline{X}) \mathbf{A} = \mathbf{A}^\top \mathbf{S} \mathbf{A} = \mathbf{\Lambda}.
$$

Transform the data according to the mapping above. Make a scatter-plot for  $Z$ . What do you get? What kind of mapping is **A** and  $\mathbf{A}^{-1} = \mathbf{A}^{\top}$  respectively?

f) Plot the non-transformed data together with the following lines

$$
g_1: \quad \underline{z}_1 = \mathbf{A}^\top \left[ \begin{array}{c} t \\ 0 \end{array} \right]
$$
 \quad \text{und} \quad  $g_2: \quad \underline{z}_2 = \mathbf{A}^\top \left[ \begin{array}{c} 0 \\ t \end{array} \right],$ 

with  $t \in [-2, 2]$ .

g) Compare the previous results with the output of princomp (eigenvalues, eigenvectors, scores). Do they agree?

Preliminary discussion: 26.03.12.

Deadline: No hand-in.